## **Self scripted charts**

By using xCharts it is either possible to use a whole bunch of **[built-in charts and reports](https://apps.decadis.net/pages/viewpage.action?pageId=53576994)** or just create complete new customized charts. These charts always consist of a **[Chart Data Script](https://apps.decadis.net/display/XCHARTS/Chart+data+scripts)** and a **[Ch](https://apps.decadis.net/display/XCHARTS/Chart+layout+scripts) [art Layout Script](https://apps.decadis.net/display/XCHARTS/Chart+layout+scripts)**.

For further customization, it is also possible to add your own **[resources](https://apps.decadis.net/display/XCHARTS/Resources)**, like js- or CSS-files. This way they can be easily reused in several charts.

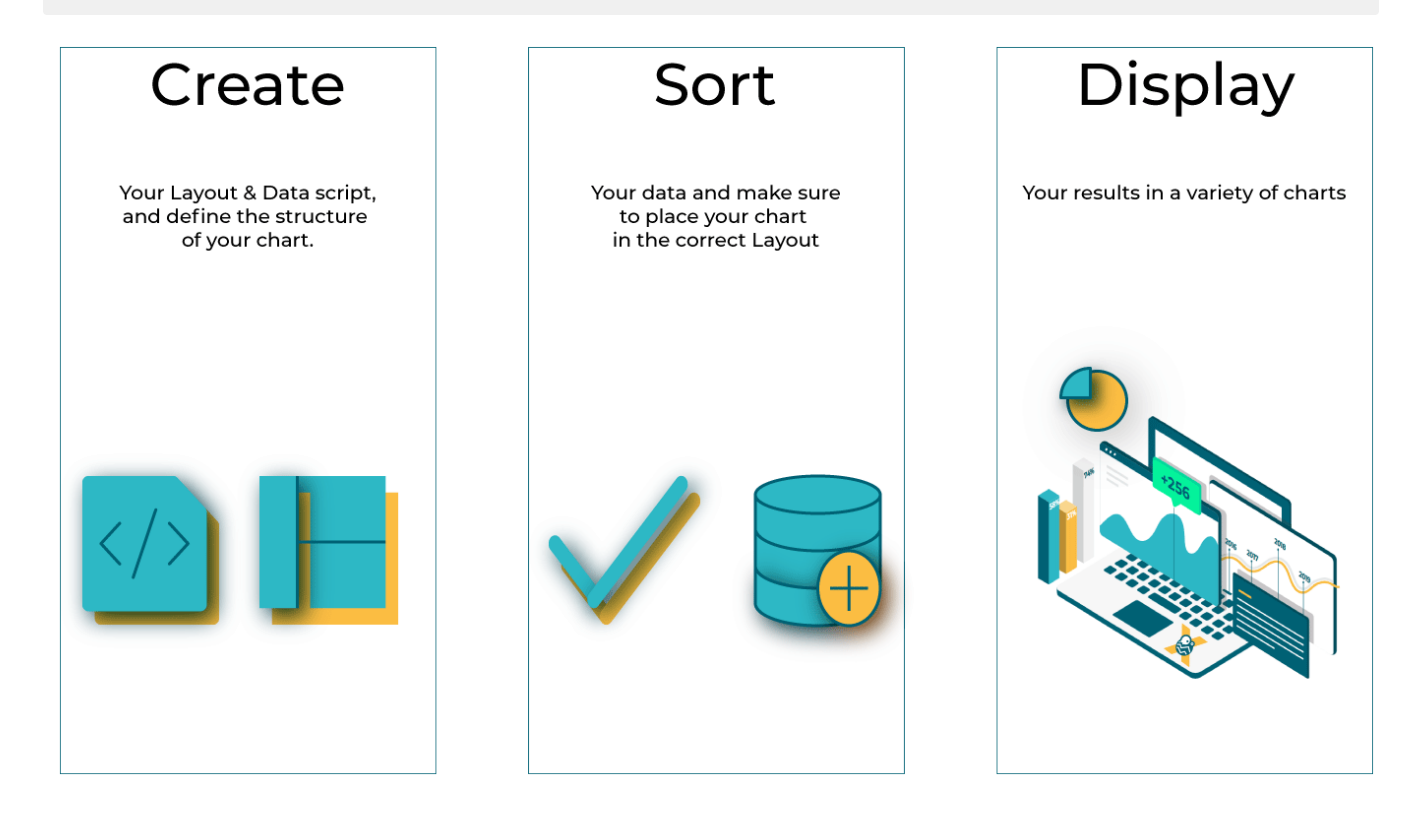

## Creating a self scripted chart

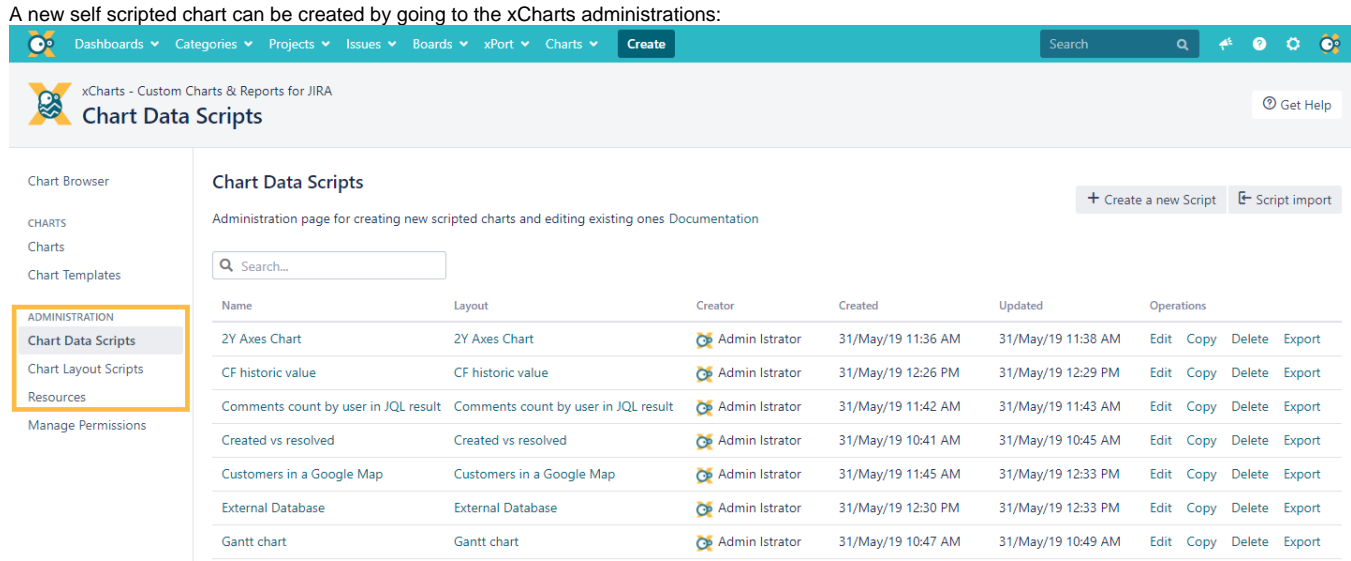

## Chart scripting examples

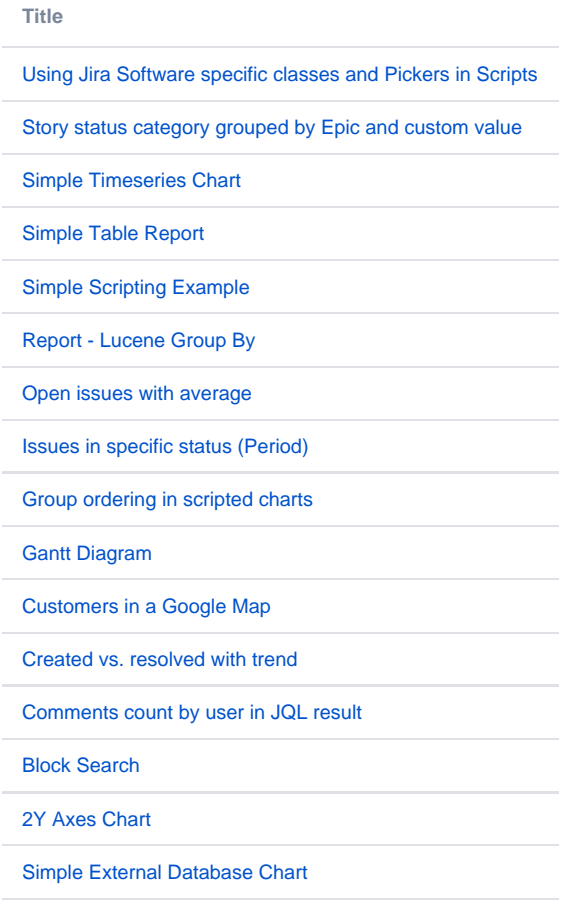

If you still have questions, feel free to refer to our [support](https://apps.decadis.net/display/DECADIS/Support) team.